# **Gong - Errores #4159**

## **Error en resumen de gasto en detalle de subpartida**

2020-10-06 12:38 - Raul Vico

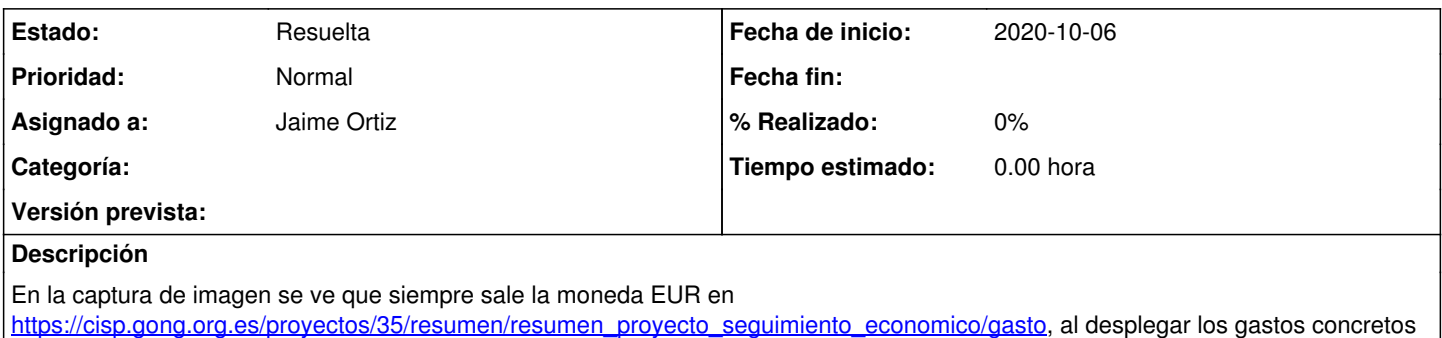

## **Histórico**

#### **#1 - 2020-10-06 12:42 - Jaime Ortiz**

que contienen cada subpartida.

Ese es el comportamiento esperado. Aunque entiendo que en ocasiones puede ser confuso.

Está convirtiendo los gastos a la moneda del resumen que estás viendo. Si en ese proyecto muestras el resumen por pesos argentinos entoences lo verás en pesos.

NOTA: Quizá el sublistado debería llevar una aclaración

#### **#2 - 2020-10-06 17:54 - Raul Vico**

Perfecto. Gracias!

#### **#3 - 2020-10-07 16:20 - Raul Vico**

*- Añadido Fichero Valor-EUR.jpg*

*- Añadido Fichero Valor-ARS.jpg*

Reabrimos pq no nos parece que la información esté bien.

Ponemos dos capturas de pantalla en las que sale el mismo valor, pero uno en EUR y otro en ARS....

### **#5 - 2020-10-21 11:37 - Jaime Ortiz**

*- Asunto cambiado Divisa EUR en todos los campos: ERROR por Error en resumen de gasto en detalle de subpartida*

### **#6 - 2020-11-16 21:12 - Jaime Ortiz**

*- Estado cambiado Nueva por Resuelta*

## **Ficheros**

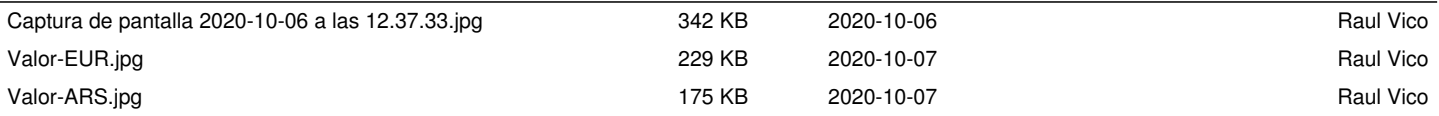